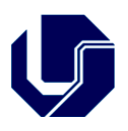

**Programa de Pós-Graduação em Ecologia e Conservação de Recursos Naturais** Campus Umuarama – Bloco 2D – Sala 26 – Uberlândia (MG) – CEP: 38405-320

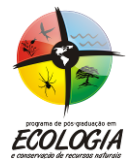

 $\degree$  (034) 3225-8641  $\degree$  www.ppgeco.ib.ufu.br  $\equiv$  ecologia@umuarama.ufu.br

# **( X ) CURSO DE MESTRADO ACADÊMICO**

## **( X ) CURSO DE DOUTORADO**

## **FICHA DA DISCIPLINA**

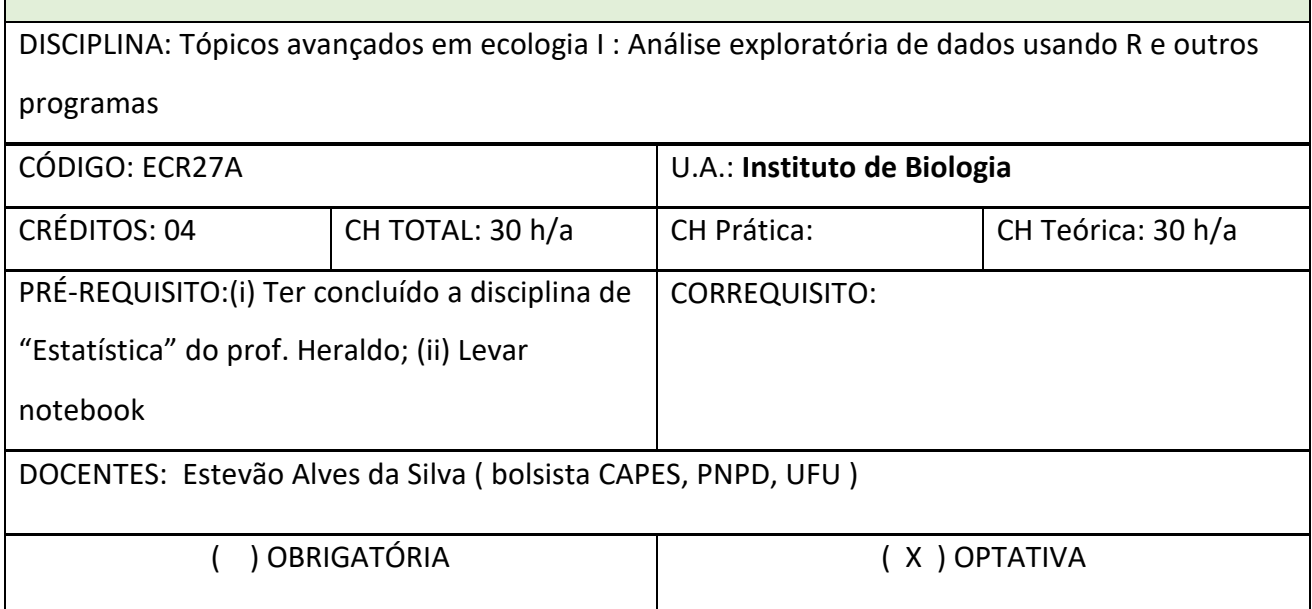

### **OBJETIVOS:**

Análises exploratórias são o primeiro passo depois da coleta de dados e servem para mostrar quais conjuntos de dados são mais aparentes, em relação a diferenças (potencialmente) significativas. Análises exploratórias envolvem a construção de diagramas, figuras e tabelas, e por vezes, o cálculo de alguns índices que sumarizem a pesquisa. Essa primeira abordagem dos dados pode ser demorada, ainda mais quando se tem um conjunto de dados muito grande. No entanto, esse tempo despendido pode revelar se a hipótese do trabalho foi corroborada ou não. Naturalmente, as figuras devem ser acompanhadas de testes de significância, porém uma simples representação visual dos dados pode tornar óbvios possíveis padrões. Nesta disciplina pretendo

**Endereço postal – Programa de Pós-Graduação em Ecologia e Conservação de Recursos Naturais** Av. Pará, 1720, Bloco 2D Sala 26 – Campus Umuarama Uberlândia – MG CEP: 38.405-320

Universidade Federal de Uberlândia – Instituto de Biologia

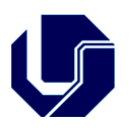

**Programa de Pós-Graduação em Ecologia e Conservação de Recursos Naturais** Campus Umuarama – Bloco 2D – Sala 26 – Uberlândia (MG) – CEP: 38405-320

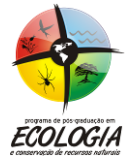

 $\circled{0}$  (034) 3225-8641  $\circled{e}$  www.ppgeco.ib.ufu.br  $\equiv$  ecologia@umuarama.ufu.br

mostrar os alunos as bases de uso do programa 'R' e ensinar como fazer algumas análises exploratórias importantes, que eventualmente possam ajudar na escolha de testes estatísticos relevantes. Diferentemente de outros programas, o 'R' não é uma plataforma de fácil utilização e seu próprio layout é um fator que à primeira vista, desencoraja muitos estudantes. A forma básica de utilização requer a digitação de linhas de comando bastante específicas, ou caso contrário, o programa não mostrará resultado algum. Deste modo, até mesmo funções banais como abrir uma tabela/conjunto de dados pode ser uma tarefa árdua. A vantagem de usar o 'R' como um programa para análises exploratórias é sua imensa quantidade de opções gráficas disponíveis, juntamente com funções que auxiliam na construção de diferentes figuras. Pretendo mostrar como se conduz análises exploratórias no 'R' e em outros programas estatísticos comuns como o Systat, GraphPad e Bioestat. Eu particularmente, uso todos esses programas, pois cada um tem um ponto forte. O Systat é o melhor programa para reorganização de dados que estão separados em grupos; o GraphPad é, sem dúvida, o melhor programa para se construir gráficos; o Bioestat tem algumas funções rápidas como teste G, testes de normalidade e ajustamento de curvas de regressão. O 'R' faz tudo que os outros fazem, e mais um pouco, mas seu output é mais robusto e fornece mais resultados. Pretendo abordar alguns testes relacionados à diferentes figuras, e mostrar como se interpreta o output dos diferentes programas. Posteriormente, serão abordadas ferramentas de edição gráfica e apresentação dos resultados de forma didática em um manuscrito. No final, os alunos terão que desenvolver por si mesmos, análises exploratórias de alguns dados e apresentalos à turma, explicando passo a passo como fizeram e fornecendo explicações quanto à interpretação dos dados. A disciplina contará com a parte prática, ou seja, o uso dos diferentes programas, todos os dias, portanto os alunos devem necessariamente levar seus notebooks.

#### **EMENTA E PROGRAMA**

Primeiro dia

Introdução ao 'R'

**Endereço postal – Programa de Pós-Graduação em Ecologia e Conservação de Recursos Naturais** Av. Pará, 1720, Bloco 2D Sala 26 – Campus Umuarama Uberlândia – MG CEP: 38.405-320

Universidade Federal de Uberlândia – Instituto de Biologia

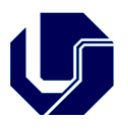

**Programa de Pós-Graduação em Ecologia e Conservação de Recursos Naturais** Campus Umuarama – Bloco 2D – Sala 26 – Uberlândia (MG) – CEP: 38405-320

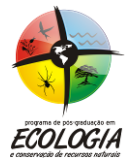

 $\circled{0}$  (034) 3225-8641  $\circled{e}$  www.ppgeco.ib.ufu.br  $\equiv$  ecologia@umuarama.ufu.br

Segundo dia

 $\mathbb D$  Ambiente dos diferentes programas  $\mathbb D$  Fornecimento de ferramentas para análise de dados  $\mathbb D$ Onde procurar e encontrar as informações relevantes

Terceiro dia

**Z Acesso e plotagem dos dados Z Análises exploratórias Z 'Limpeza' dos dados para evitar** redundâncias Redução da dimensão de dados multivariados

Quarto dia

 Gráficos no 'R' (plot, hist, boxplot, ggplot, scatterplot) e seus parâmetros (pch, lty, lwd, col, xlab, ylab) **D** Testes associados a cada tipo de gráfico **D** Figuras com testes de diferença versus testes de tendência **a Exportar figuras a Editar figuras** 

Quinto dia

**Z Transformando análises exploratórias em testes de hipótese Z Apresentação de dados em** manuscritos Avaliação, com seminários dos alunos